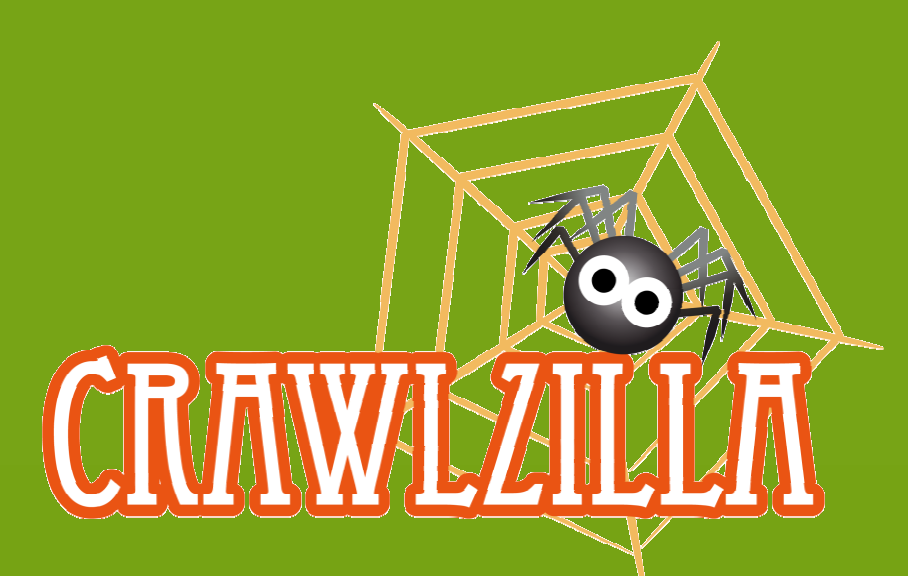

#### **Crawlzilla - A Toolkit for Deploying Cluster Search Engine Quickly and Easily**

**Shun-Fa Yang**ǵ**Wei-Yu Chen**ǵ**Wen-Chieh KuoFree Software Lab.@ NCHC**

INVENSIVE 2011 May 23, 2011

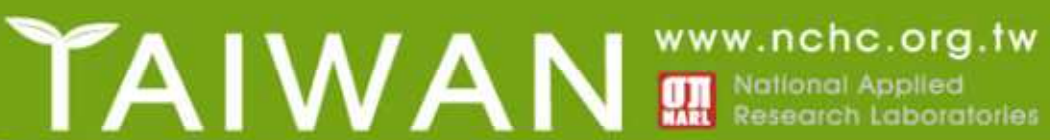

### **Outline**

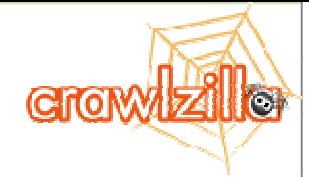

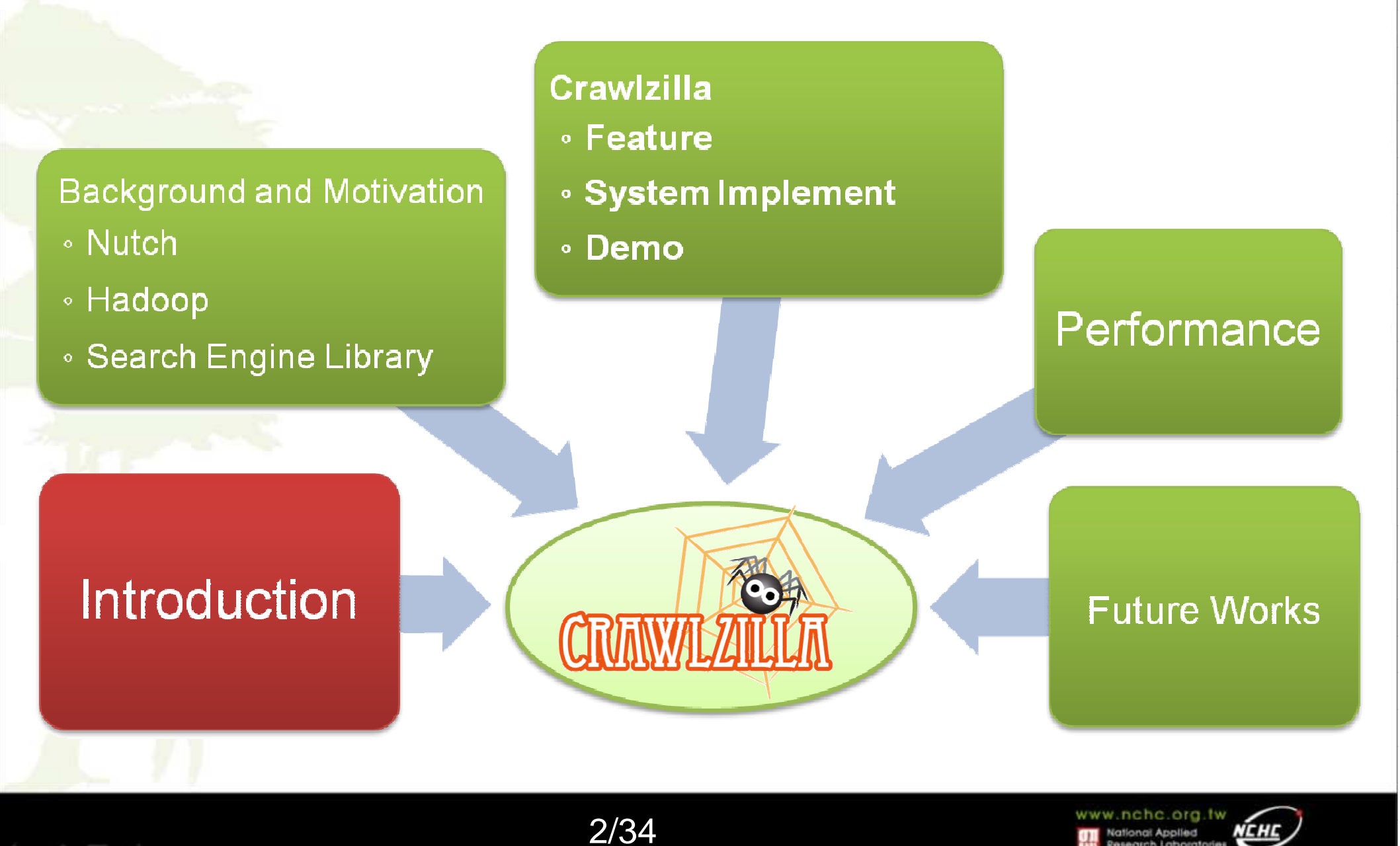

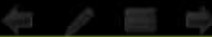

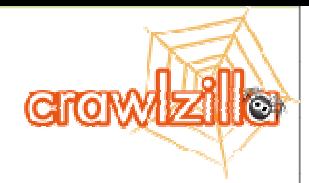

### **Introduction**

- **The Information Explosion**
- **Increase Filter Efficiency by Search Engines**
- **Intranet also need Search Engines**
- **Build Search Engines isn't very Easy**
- **Crawlzilla can help You!**

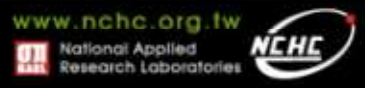

### **Outline**

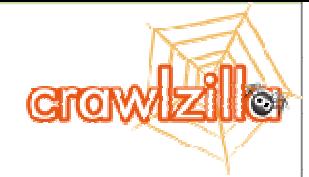

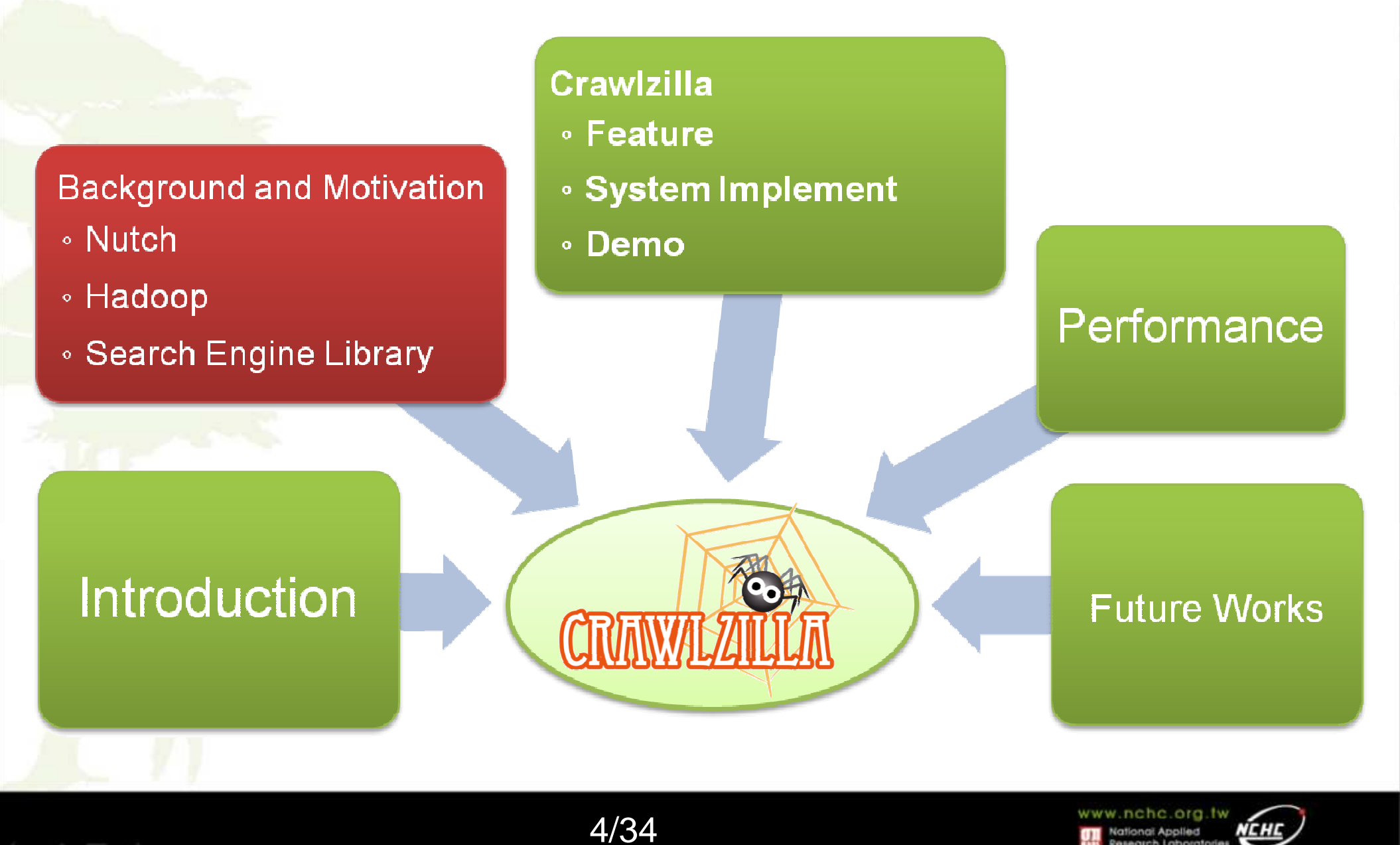

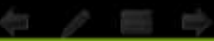

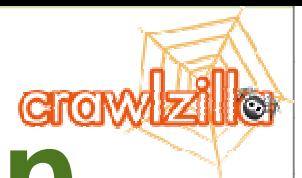

## **Background and Motivation**

#### **Search Engine workflow**

### **Related Open Source Projects**

# **Compare with Other Projects**

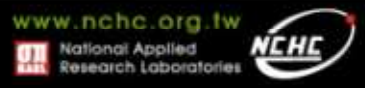

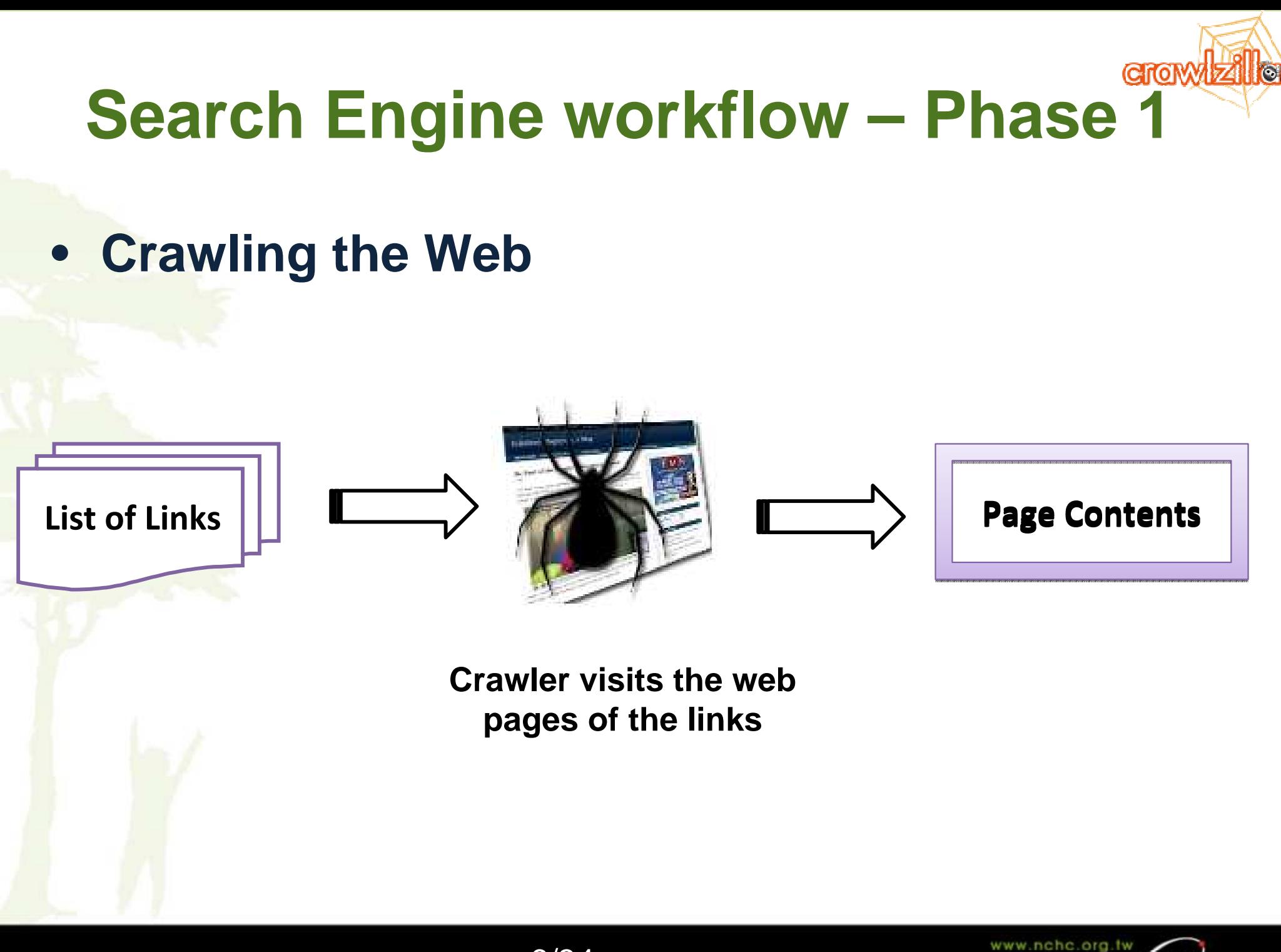

6/34

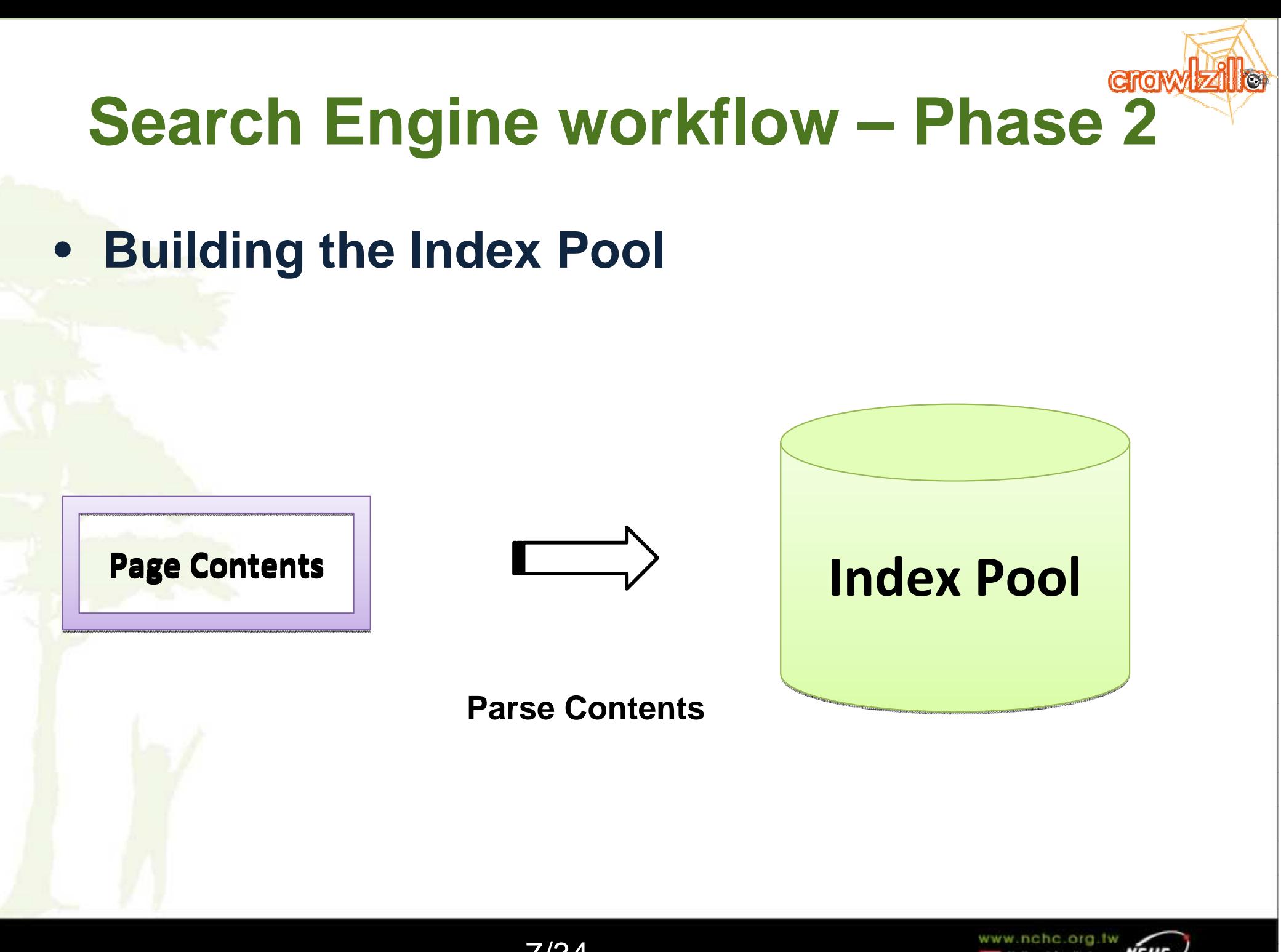

7/34

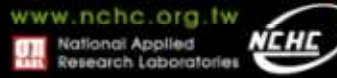

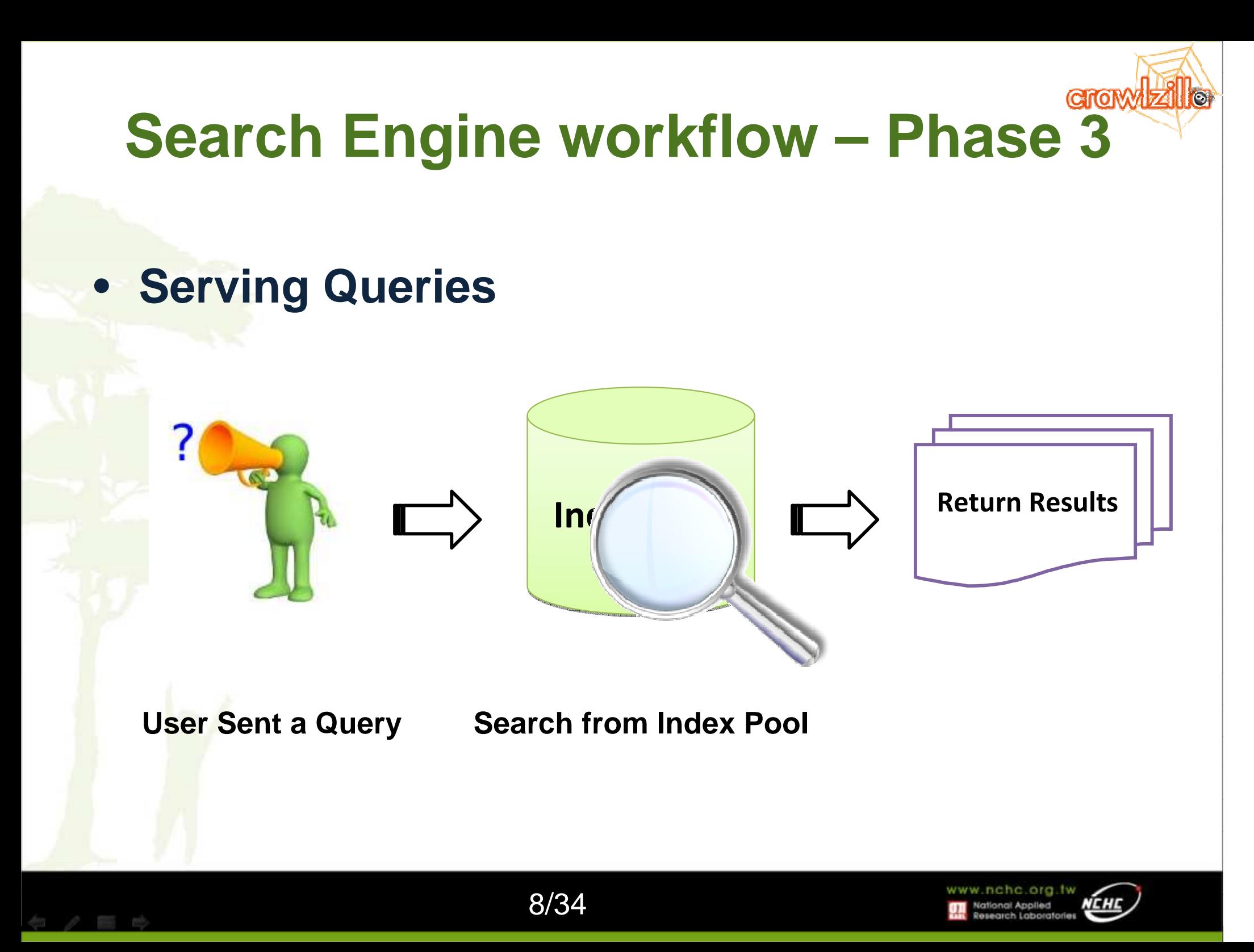

#### CITON **Background and Motivation**

- **Related Open Source Projects** 
	- $\mathcal{L}_{\mathcal{A}}$  , and the set of  $\mathcal{L}_{\mathcal{A}}$ Search Engine - Ntuch
	- $\mathcal{L}_{\mathcal{A}}$  , and the set of  $\mathcal{L}_{\mathcal{A}}$ Distributed Computing Platform – Hadoop
	- $\mathcal{L}_{\mathcal{A}}$  , and the set of  $\mathcal{L}_{\mathcal{A}}$ Search Engine Library – Lucene

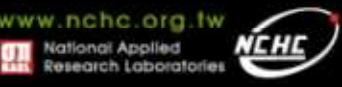

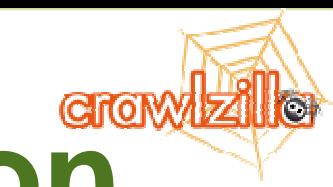

# **Background and Motivation**

- **If Build Search by Yourself …**
	- $\mathcal{L}_{\mathcal{A}}$  , and the set of  $\mathcal{L}_{\mathcal{A}}$ Setup Hadoop
	- $\mathcal{L}_{\mathcal{A}}$  , and the set of  $\mathcal{L}_{\mathcal{A}}$ Deploy System Configure Files
	- $\mathcal{L}_{\mathcal{A}}$  , and the set of the set of the set of the set of the set of the set of the set of the set of the set of the set of the set of the set of the set of the set of the set of the set of the set of the set of th Debug Errors...

 $\mathcal{L}_{\mathcal{A}}$  , and the set of the set of the set of the set of the set of the set of the set of the set of the set of the set of the set of the set of the set of the set of the set of the set of the set of the set of th

 $\mathcal{L}_{\mathcal{A}}$  , and the set of the set of the set of the set of the set of the set of the set of the set of the set of the set of the set of the set of the set of the set of the set of the set of the set of the set of th

 $\mathcal{L}_{\mathcal{A}}$  , and the set of the set of the set of the set of the set of the set of the set of the set of the set of the set of the set of the set of the set of the set of the set of the set of the set of the set of th

…

…

…

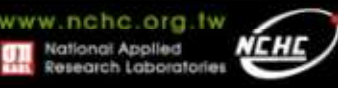

# **Compare with Other Projects**

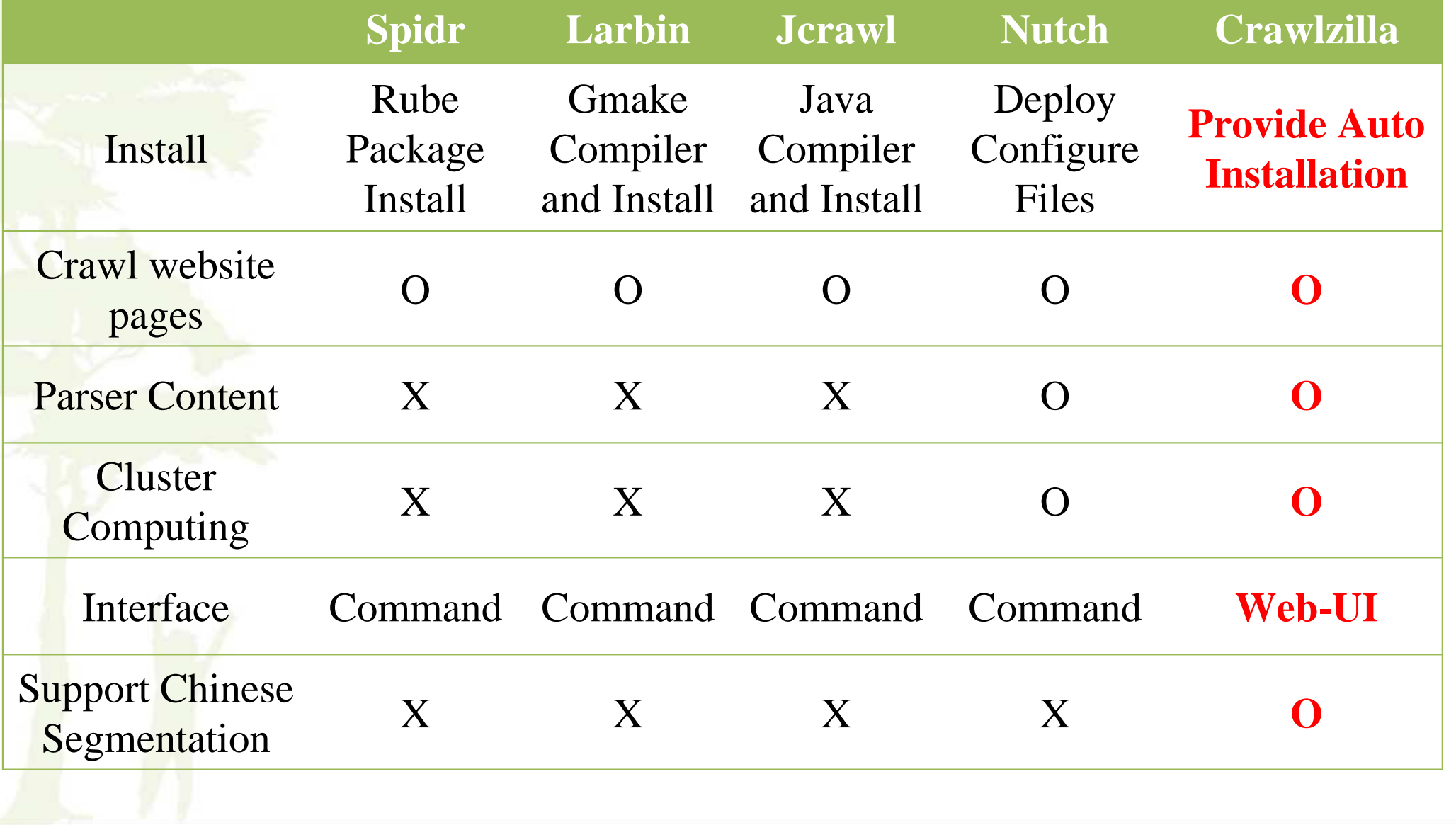

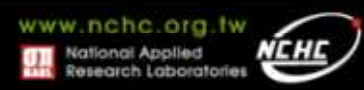

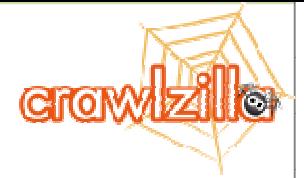

#### **Goal**

- **To Help Users to Build Search Engines Easily!**
- **To Help Users to Operate System Easily!**
- **Crawlzilla doesn't improve the algorithm of Nutch and Hadoop!**
- **Crawlzilla Provides Friendly Operating Interface and an Easy Way to Deploy Cluster Computing Environment!**

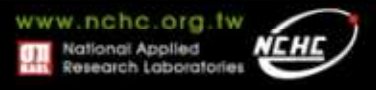

### **Outline**

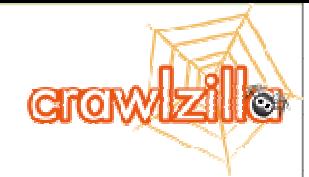

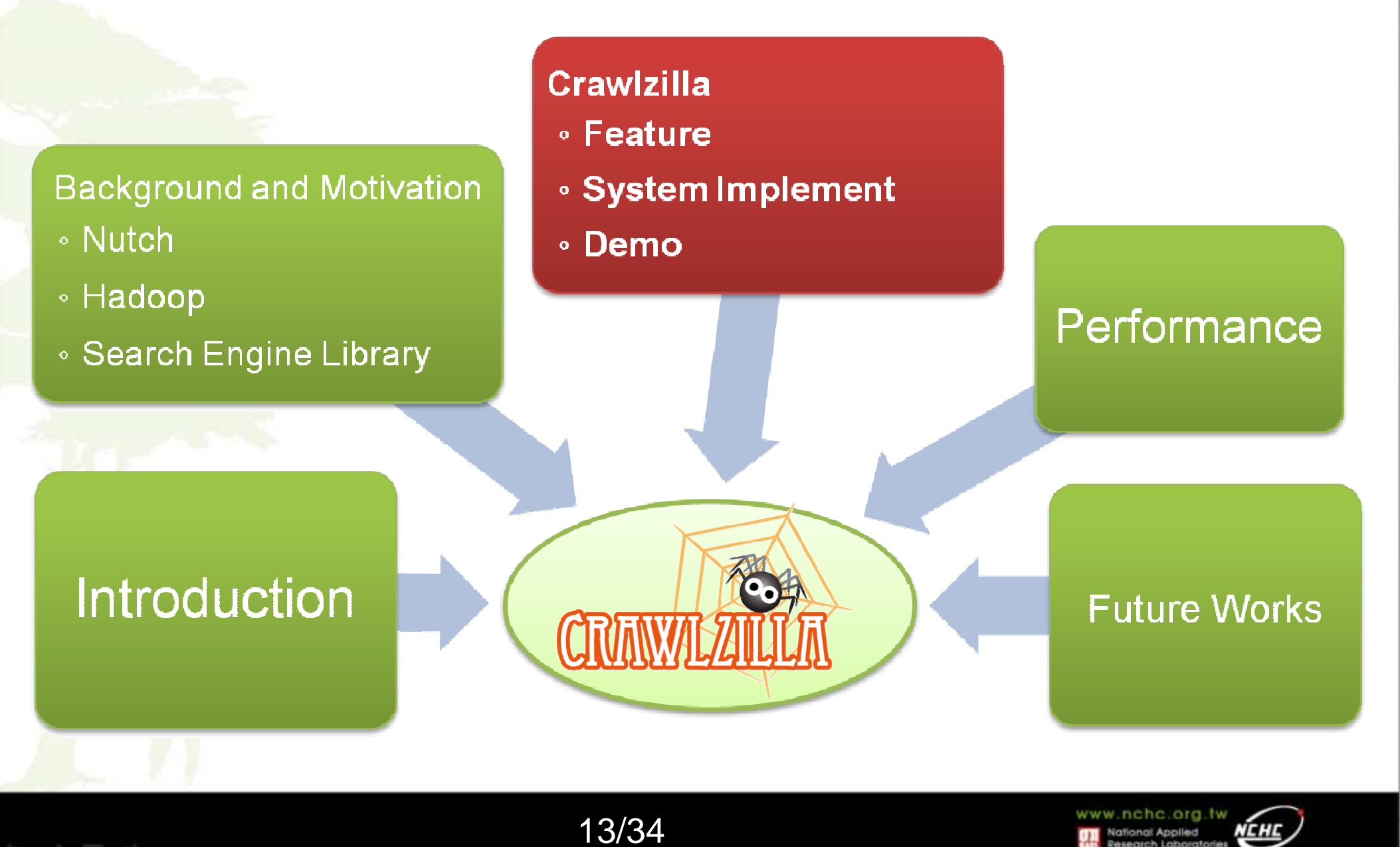

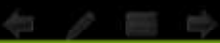

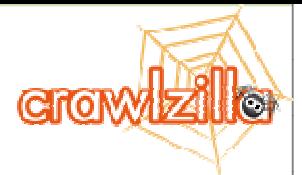

## **Crawlzilla Feature**

- **Simply Install and Easy to Operate**
	- $\mathcal{L}_{\mathcal{A}}$  , and the set of the set of the set of the set of the set of the set of the set of the set of the set of the set of the set of the set of the set of the set of the set of the set of the set of the set of th Customize user interface
- **More Powerful**
	- Support multiple search engines
- **More Search Engine Info.**
- **Developers to focus more**
	- **Data mining tools**

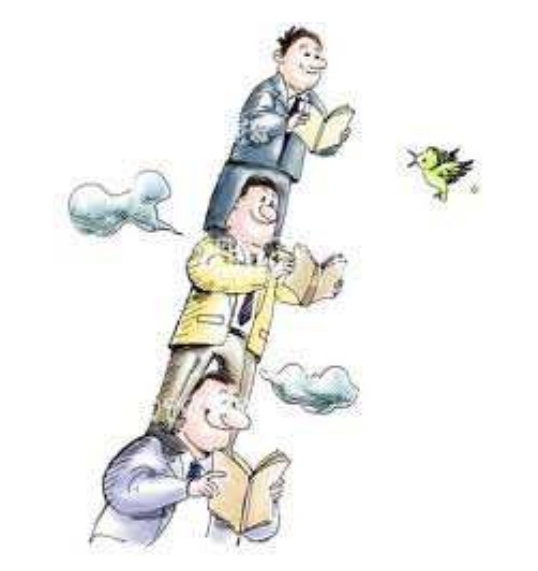

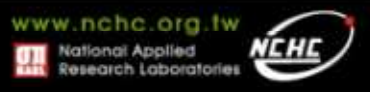

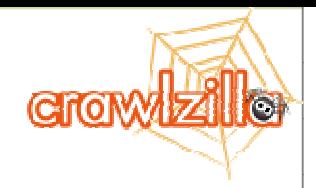

#### **Crawlzilla Architecture**

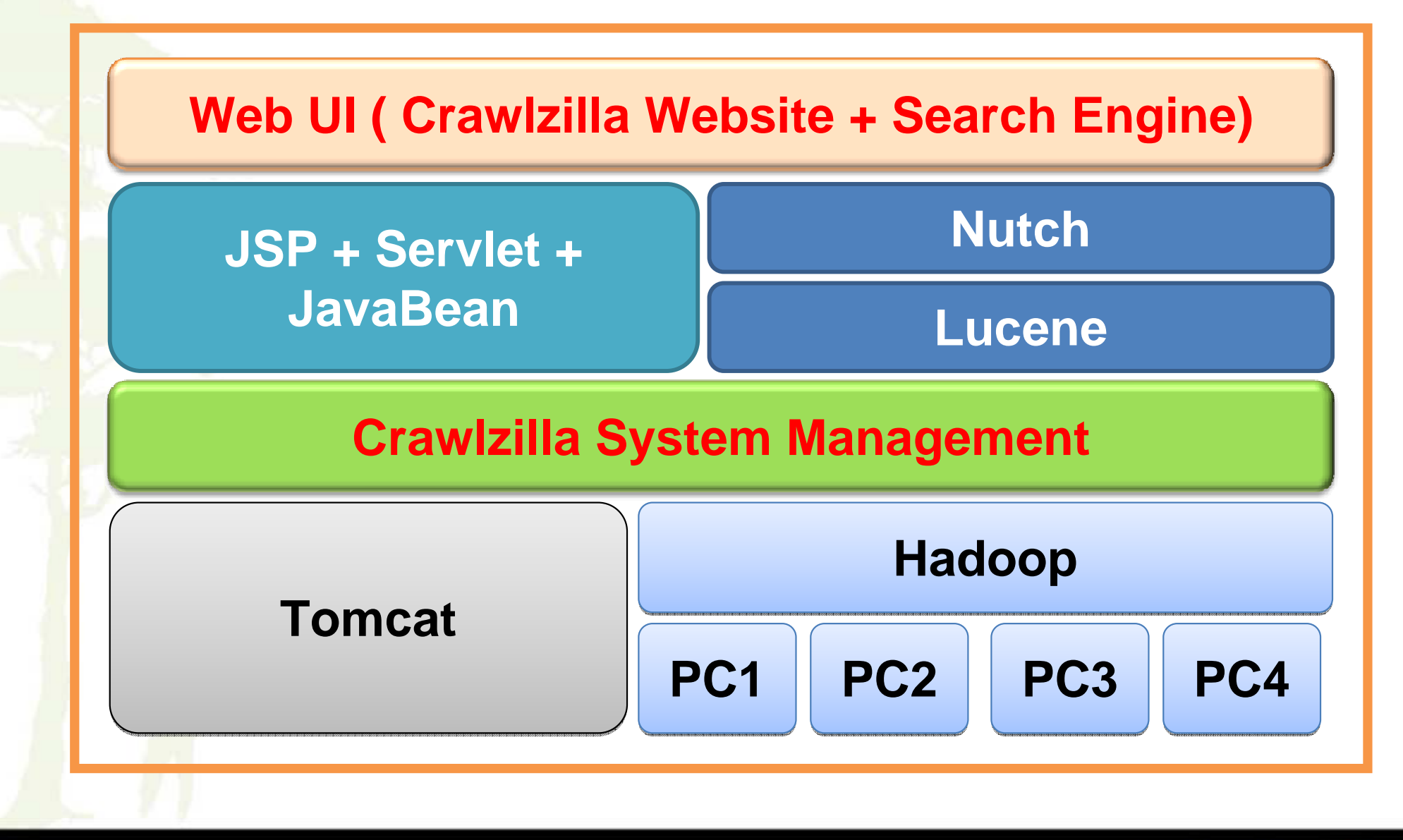

15/34

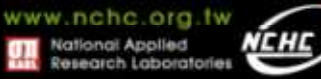

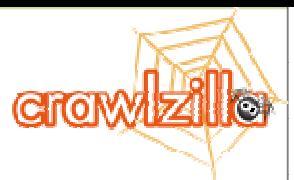

Research Laboratorie

### **System Implement**

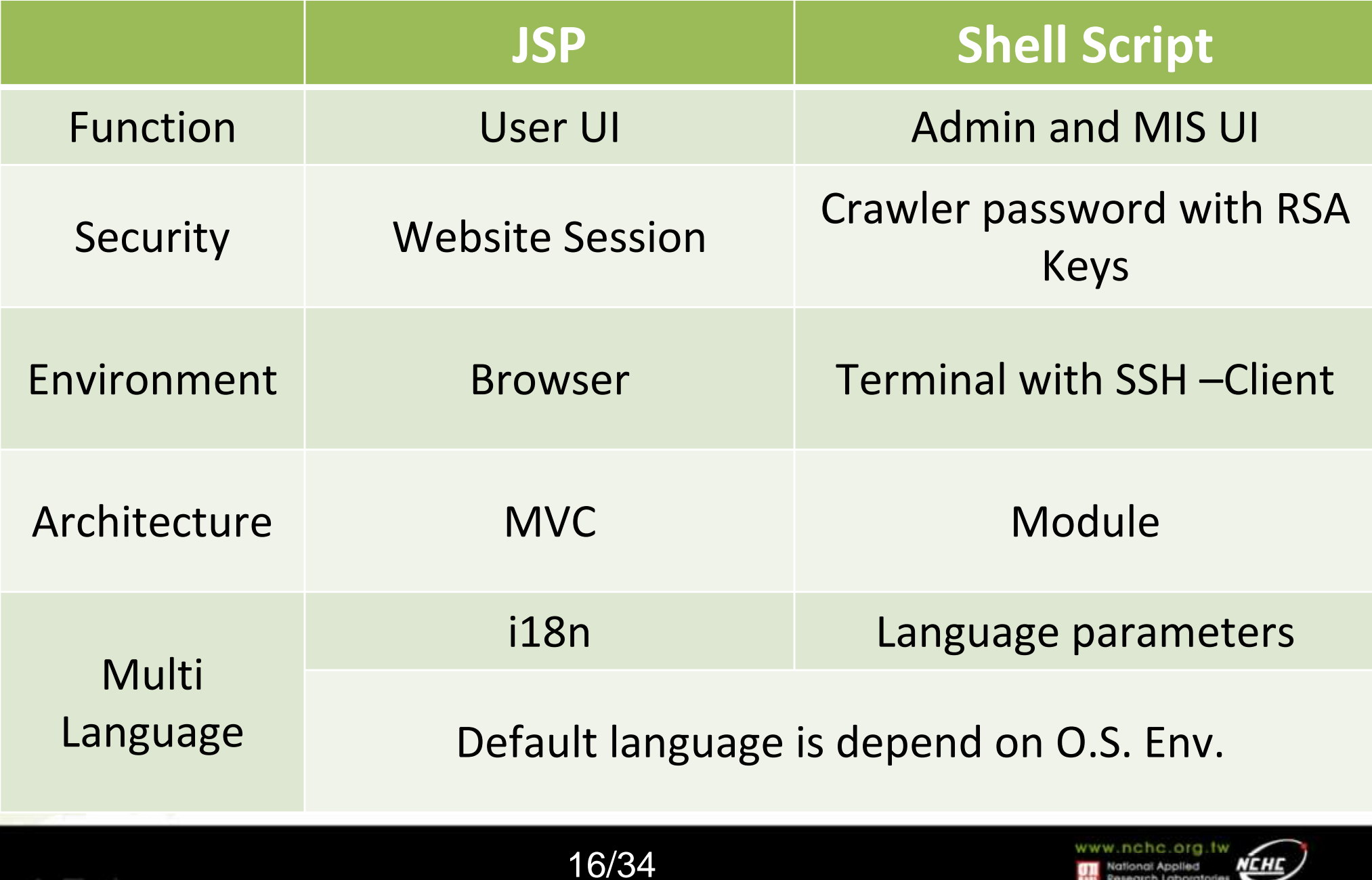

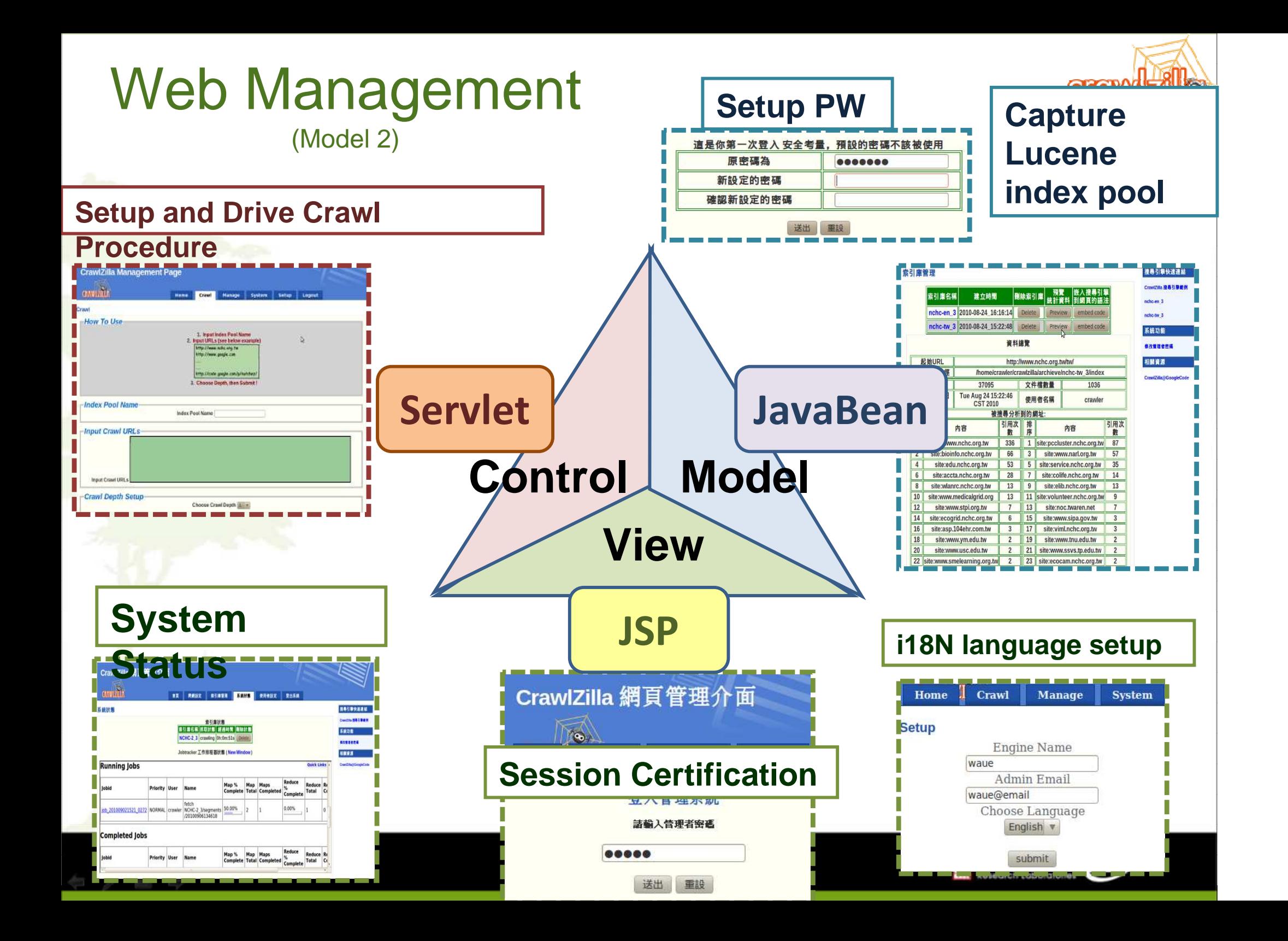

#### **System Implement – Web Parser**

**GrowWzille** 

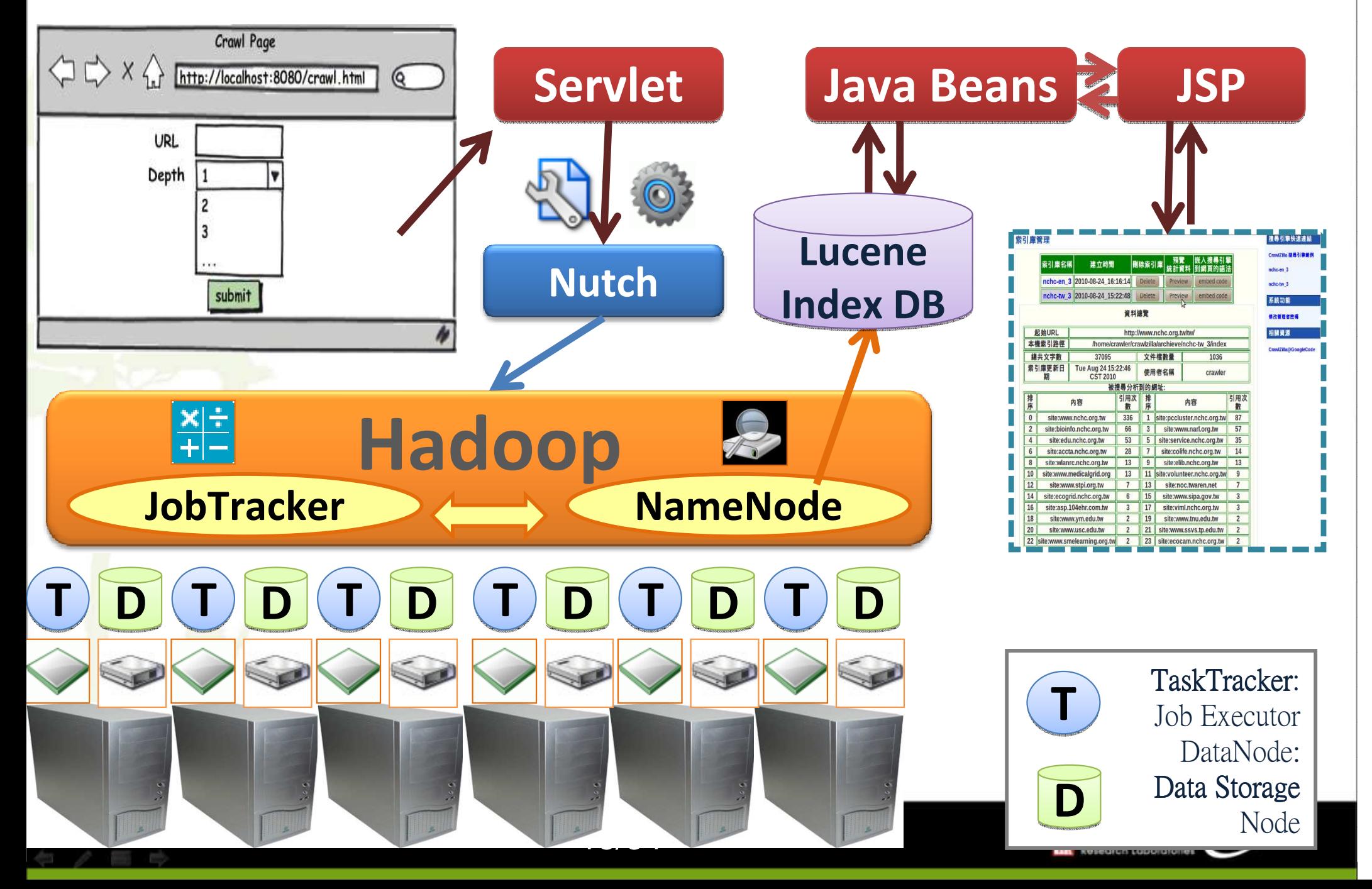

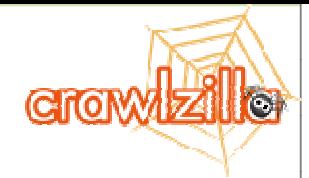

#### **Friendly Interface!**

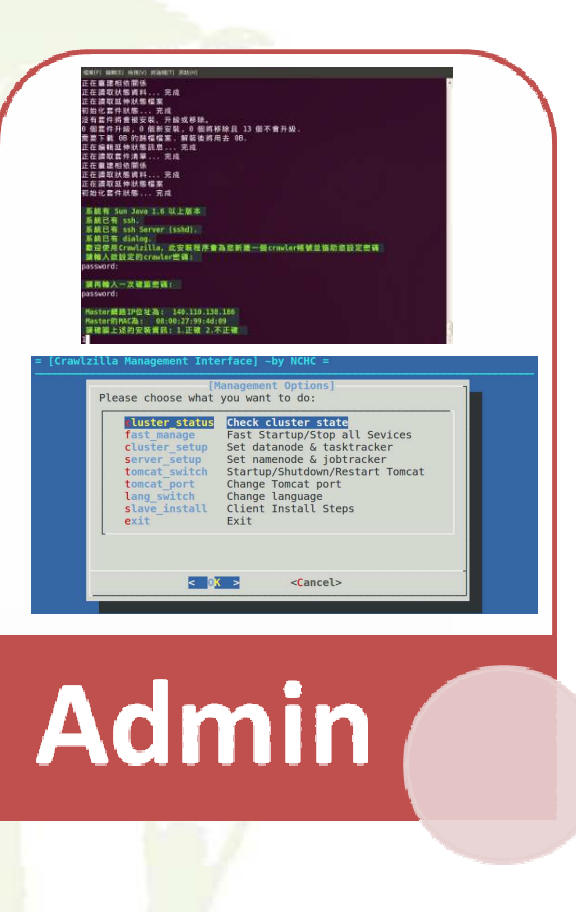

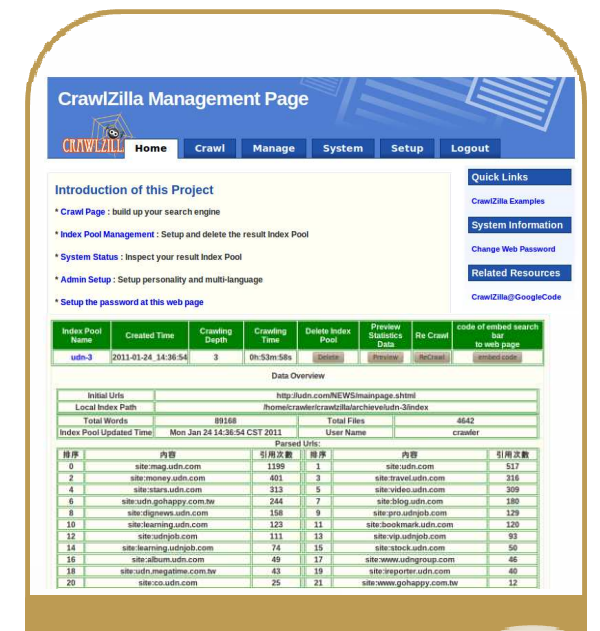

**CRAWA 200** Crawtzilla管理介面 cloud 提素 解助 ca | de | en | es | fi | fr | hu | il | jp | ms | ni | pl | pl | sh | sr | sv | th | zh | cn | **MAXABERREN** ● 画商高速網路與計算中心 *<u>Renuficinal</u>* anal Center for High Perform **Disting LIDO** Defined been **USER** 

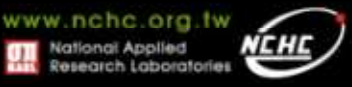

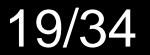

**MIS** 

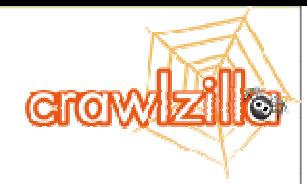

### Live Demo I**Crawlzilla Install**

(1) Master Install(2) Cluster Slave Install

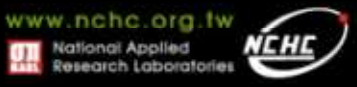

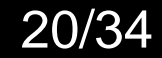

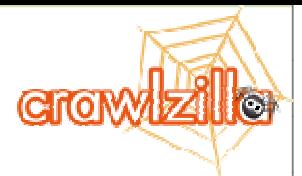

#### **Live Video Demo**

#### • **Master Install (Demo Video also @ YouTube)**

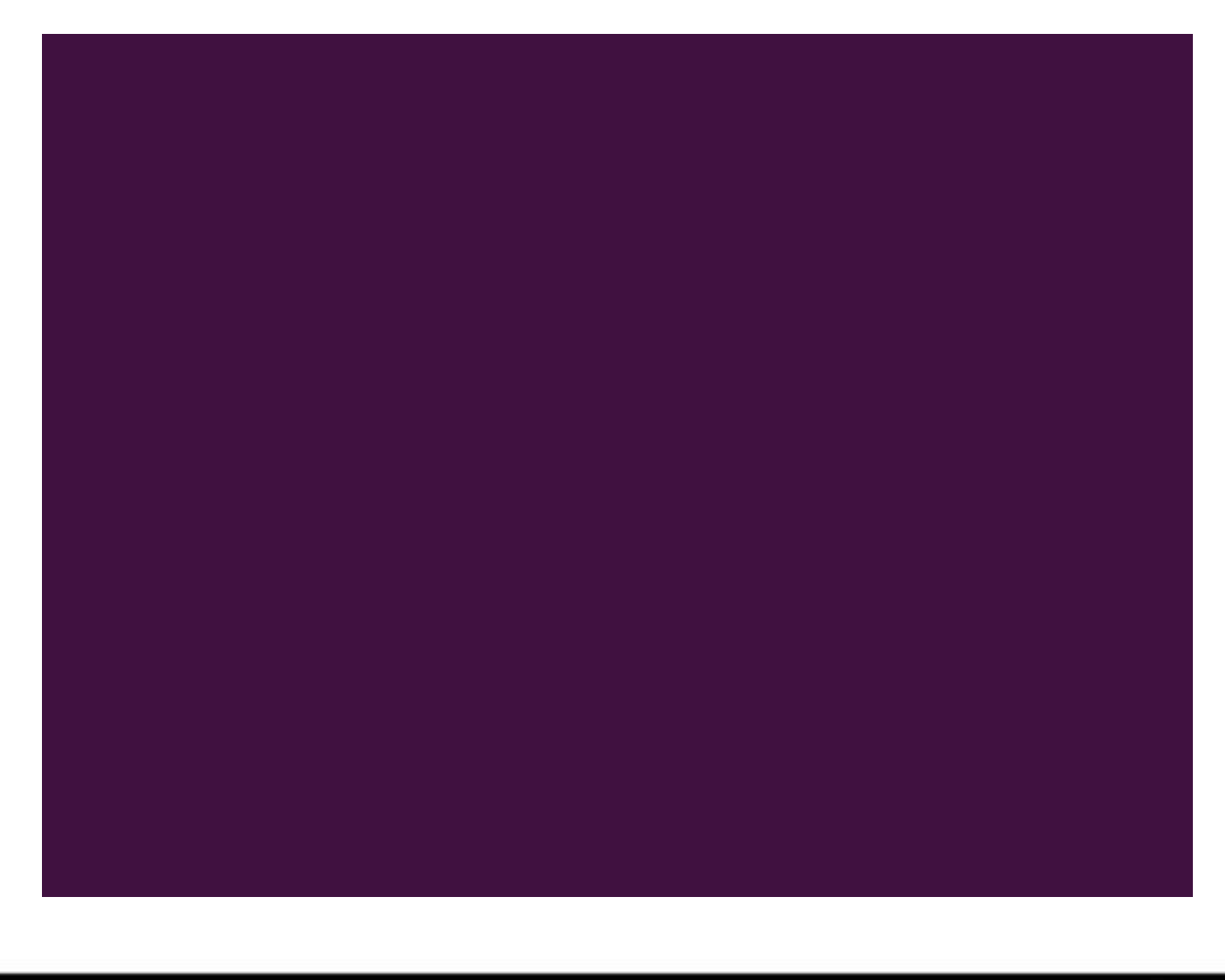

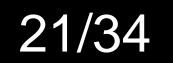

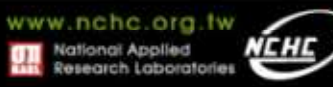

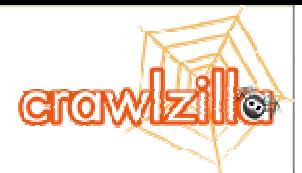

#### **Live Video Demo**

#### $\bullet$ **Slave Install (Demo Video also @ YouTube)**

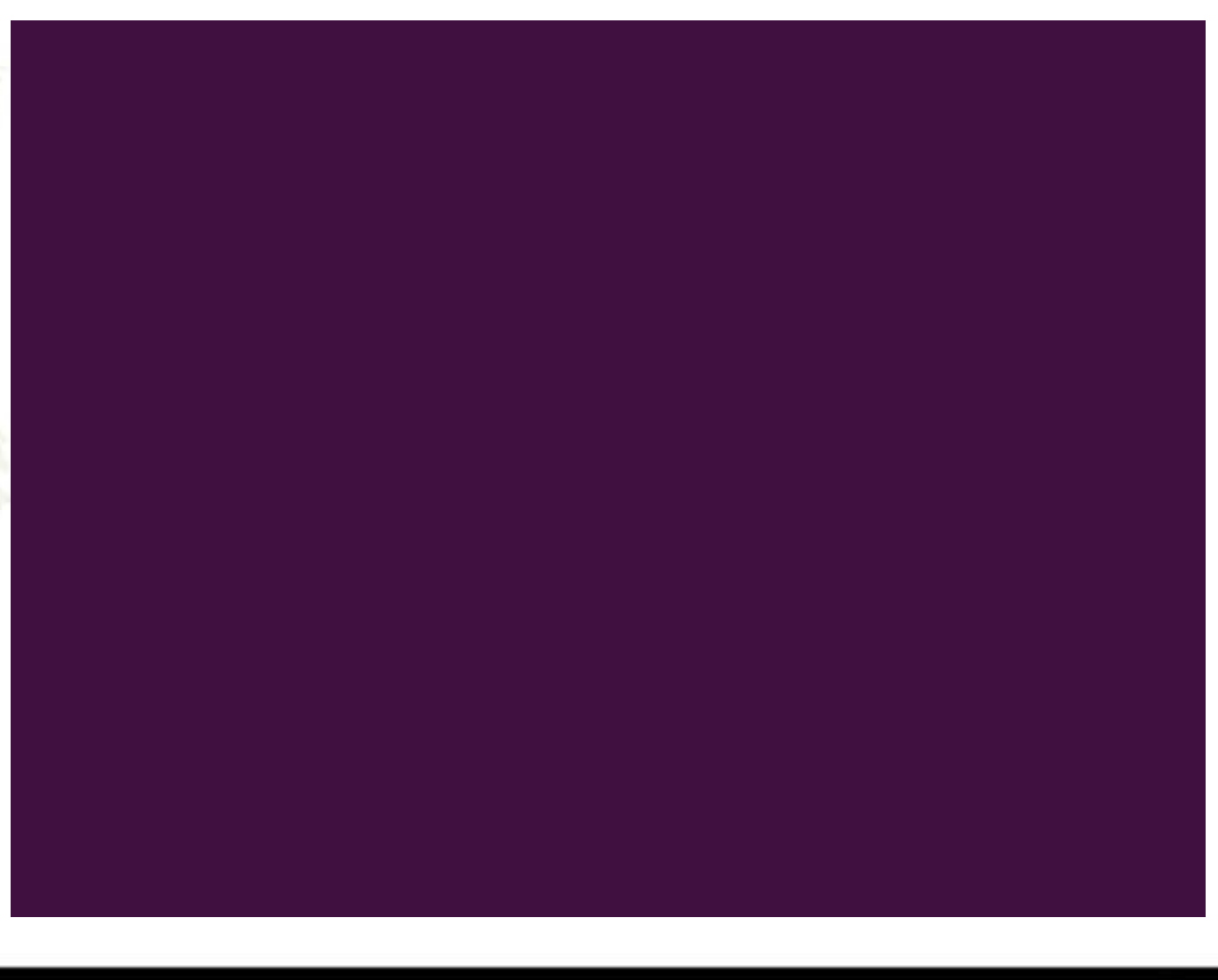

22/34

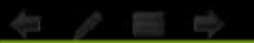

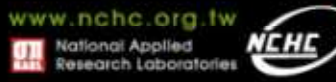

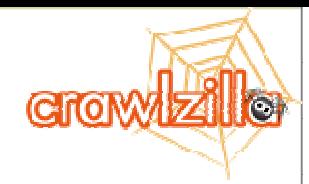

## Live Demo II**Dialog Management**

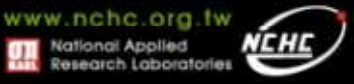

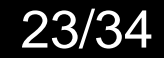

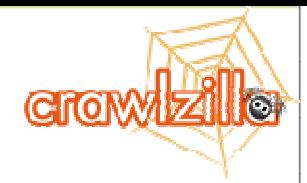

## Live Demo III**Web Management**

(1) Crawl Setup (2)Search Engine Index Pool(3)Search it!

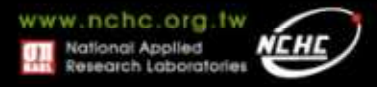

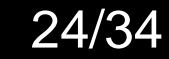

### **Outline**

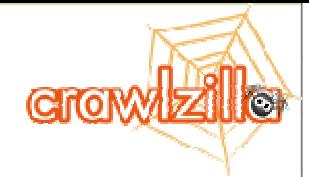

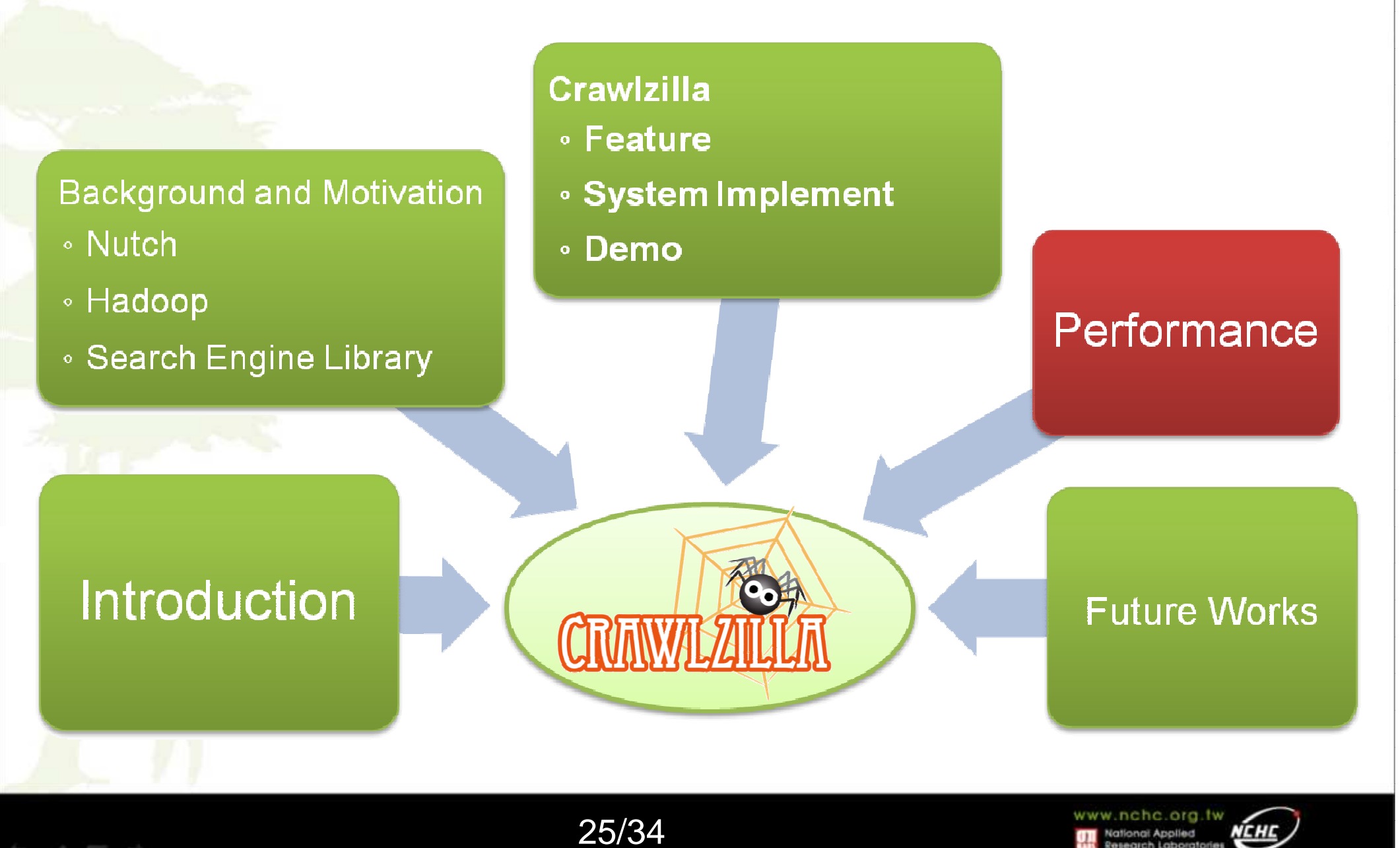

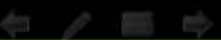

# **Performance**

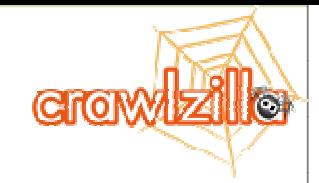

#### **Experiment Environment**

- $\bullet$  CPU
	- Intel(R) Core(TM)2 Quad CPU Q9550 2.83GHz
- Memroy
	- 8 GigaBytes
- Operation System
	- Ubuntu 10.04 Lucid(x86)
- Crawlzilla Version
	- $\bullet$  0.3.0-101116

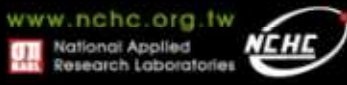

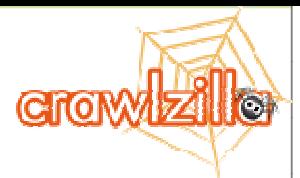

#### **Execute Time**

#### node number 1 ■ node number 3 ■ node number 6

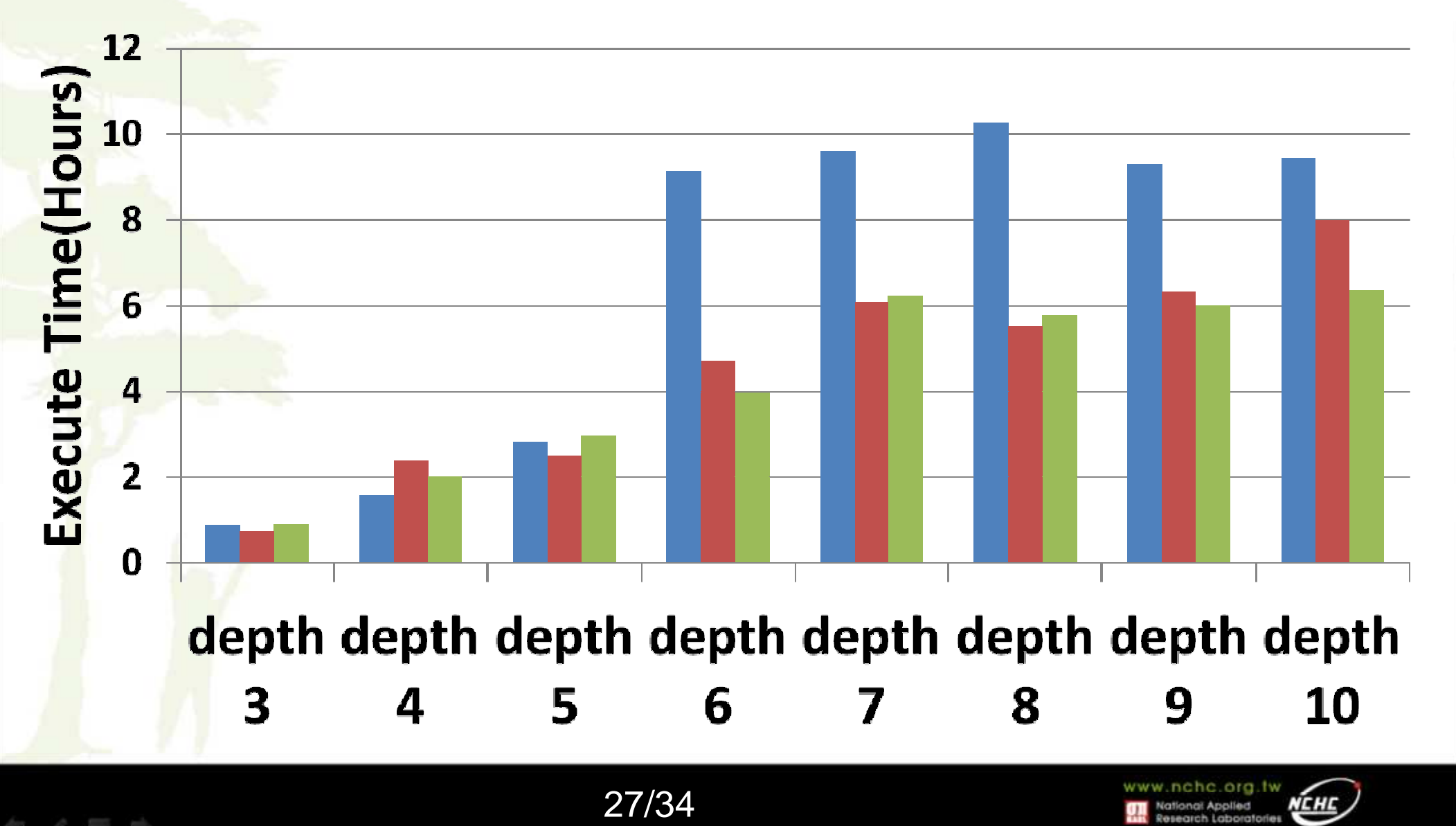

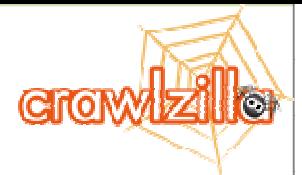

#### **Crawl Files**

#### node number 1 node number 3 node number 6

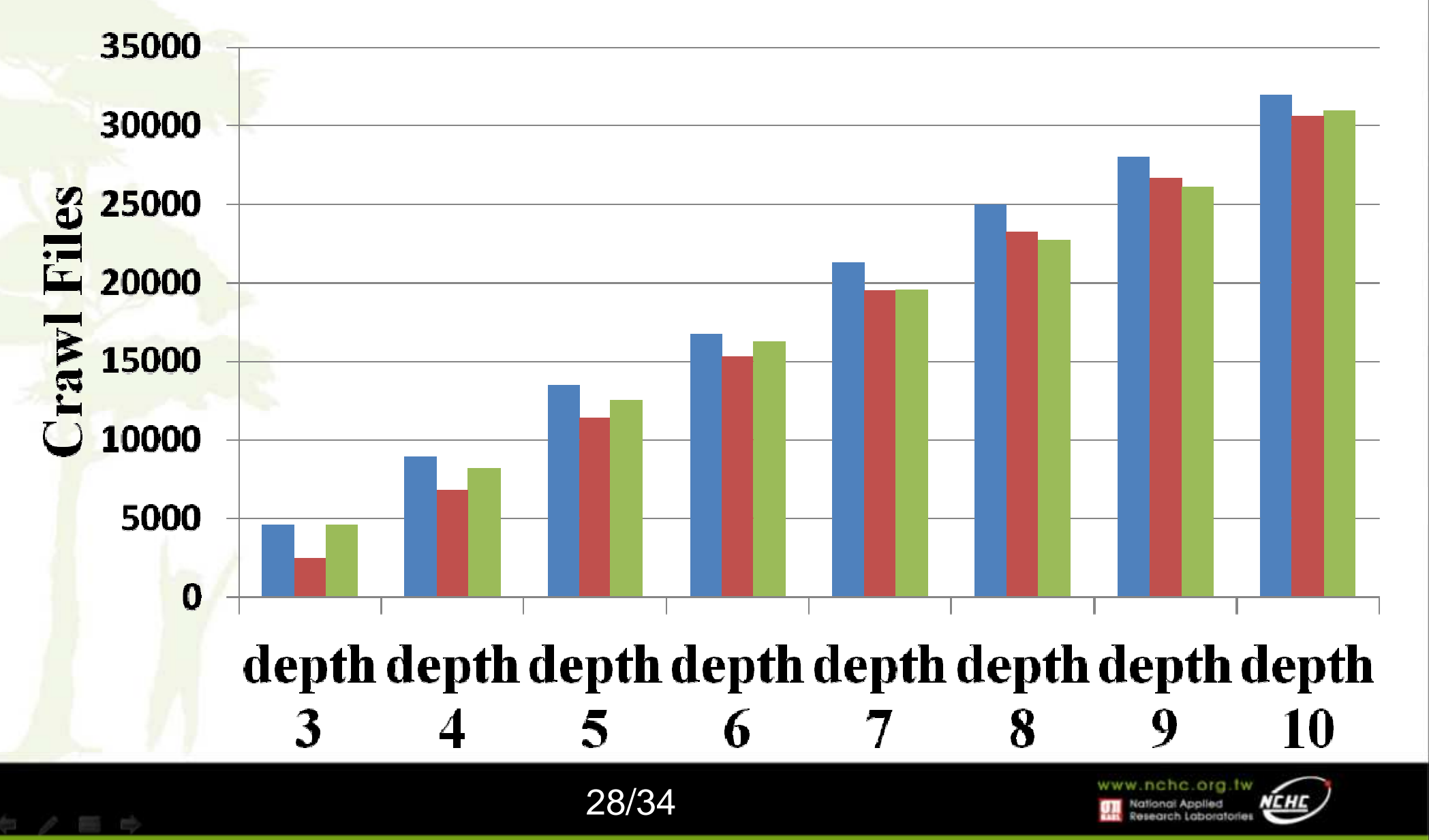

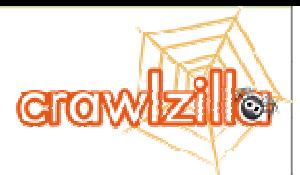

#### **Crawl Words**

#### $\blacksquare$  node number 1  $\blacksquare$  node number 3  $\blacksquare$  node number 6

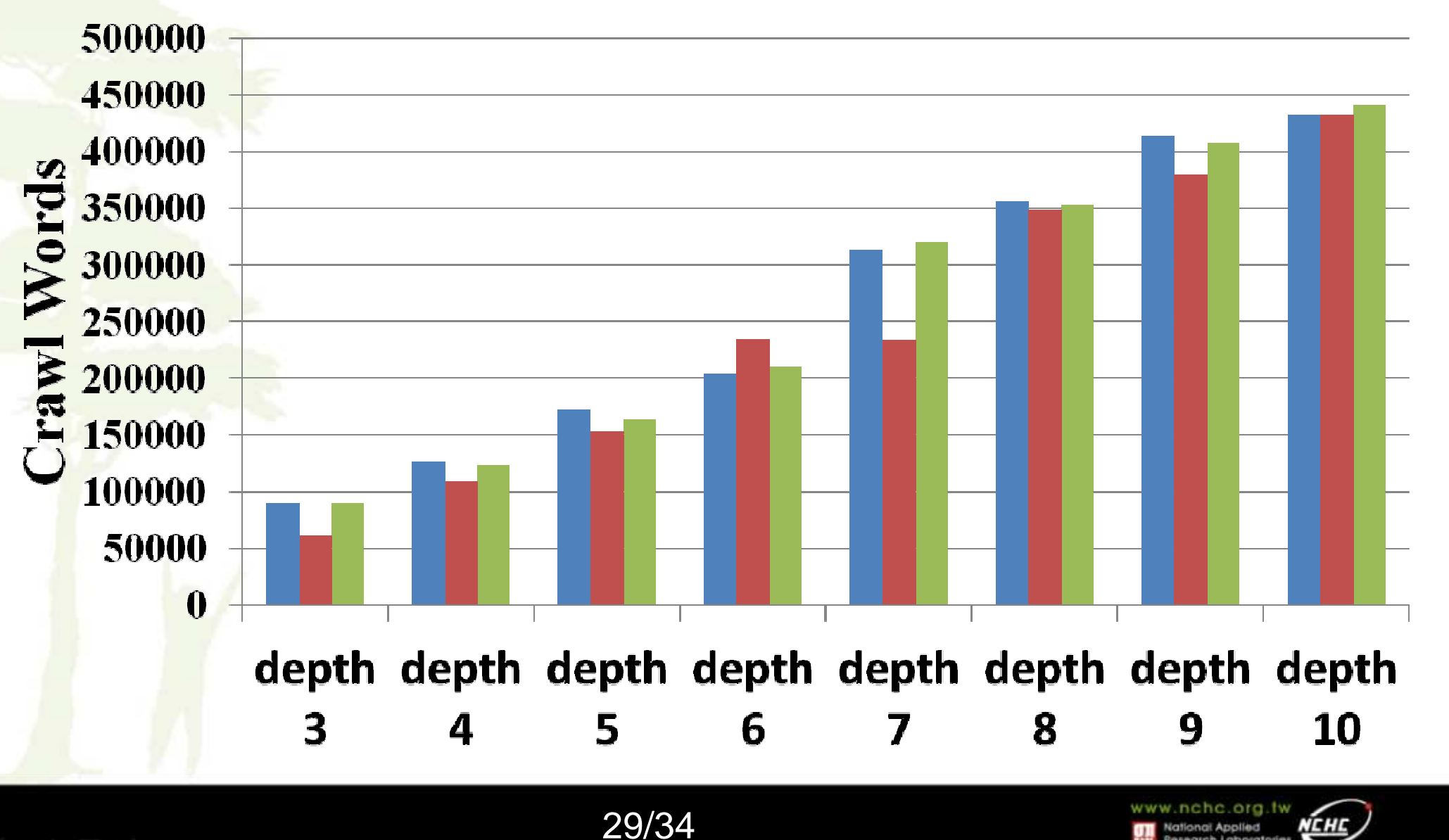

### **Outline**

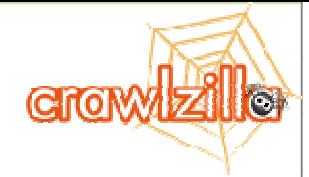

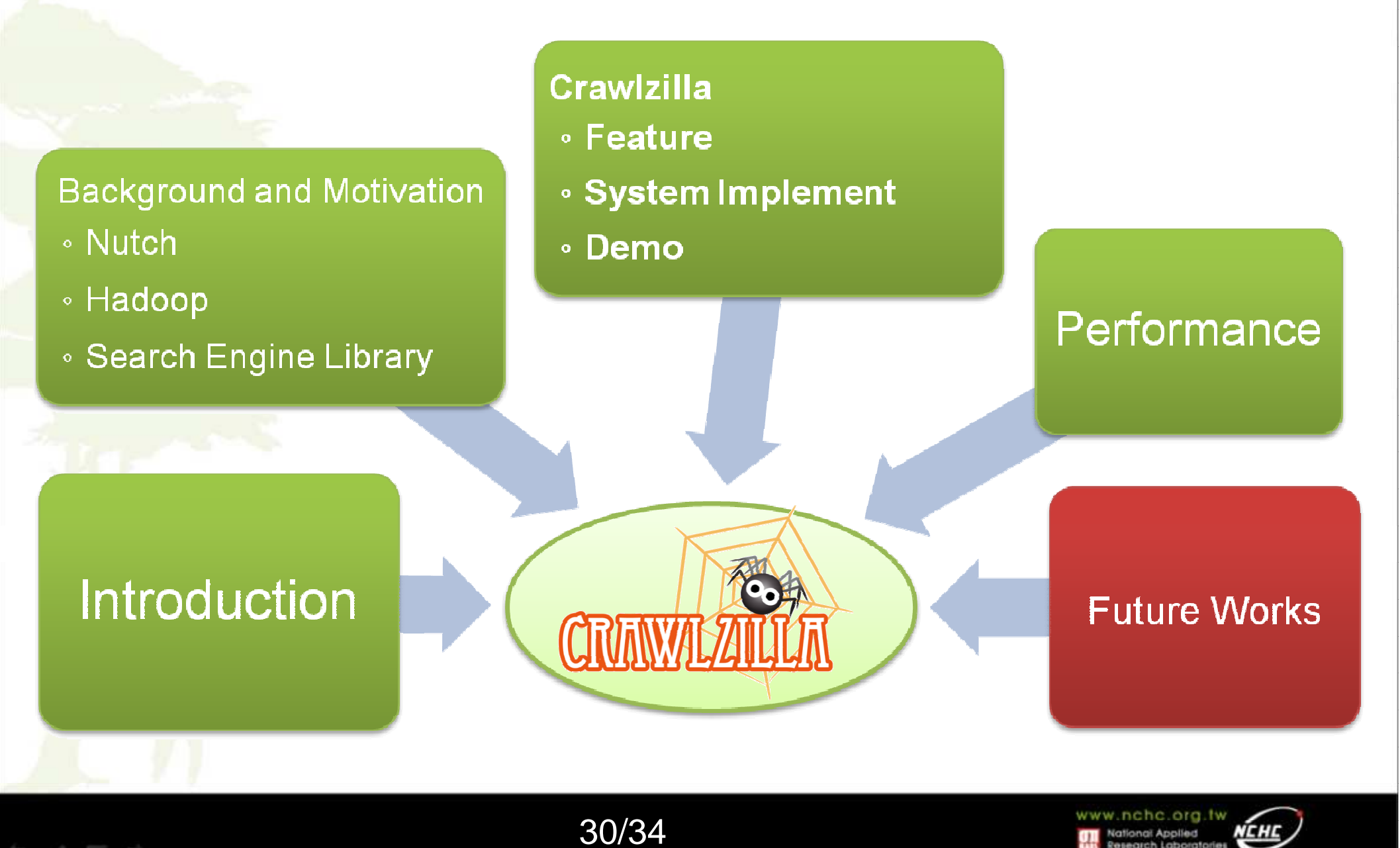

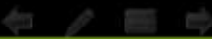

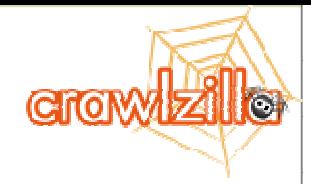

#### **Future Works**

- **New Version** 
	- **However the Company** Support Multi User
	- **Line Community** Support Schedule
	- **Line Community** Update the Kernel
	- **However the Company**  More Easily to deploy Slave Computing Nodes
	- **Line Community** Now is testing!
	- **Line Community** Release Day See http://crawlzilla.info

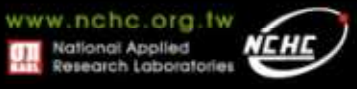

#### **Reference**

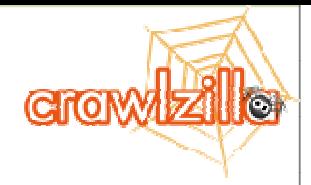

- • **J. Dean and S. Ghemawat, MapReduce: Simplified Data Processing on Large Clusters, In Proceedings of the 6th Conference on Symposium on Opearting Systems Design & Implementation - Volume 6, San Francisco, CA, December 06 - 08, 2004.**
- • **S. Ghemawat, H. Gobioff and S. T. Leung, The Google File System, 19th ACM Symposium on Operating Systems Principles, Lake George, NY, October, 2003.**
- • **The Apache Software Foundation, Nutch, available at: http://nutch.apache.org/ , accessed 5 June 2010.**
- • **The Apache Software Foundation, Hadoop, available at: http://hadoop.apache.org/ , accessed 5 June 2010.**
- • **The Apache Software Foundation, Lucene, available at: http://lucene.apache.org/ , accessed 5 June 2010.**

•

 **Crawlzilla @ Google Code Project Hosting, available at: http://code.google.com/p/crawlzilla/, accessed 15 Sep 2010.** 

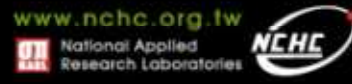

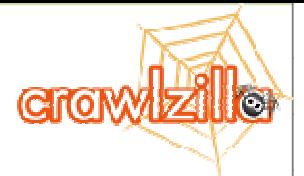

#### **Enjoy your search engines!!!Start from Here!**

- **Crawlzilla @ Google Code Project Hosting (Tutorials in Chinese)**
	- **http://code.google.com/p/crawlzilla/**
- **Crawlzilla @ Source Forge (Tutorials in English)**
	- **http://sourceforge.net/p/crawlzilla/home/**
- $\bullet$  **Crawlzilla User Group @ Google**
	- $\mathcal{L}_{\mathcal{A}}$  , the state of the state of the state of the state of the state of the state of the state of the state of the state of the state of the state of the state of the state of the state of the state of the state **http://groups.google.com/group/crawlzilla-user**
- • **NCHC Cloud Computing Research Group**
	- $\mathcal{L}_{\mathcal{A}}$  , the state of the state of the state of the state of the state of the state of the state of the state of the state of the state of the state of the state of the state of the state of the state of the state **http://trac.nchc.org.tw/cloud**

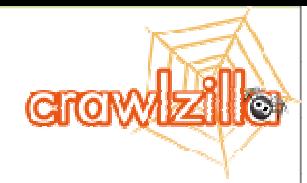

# **Thank You!Q & A**

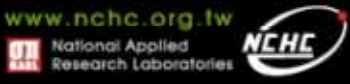

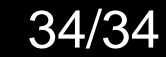

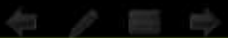